## Le proiezioni ortogonali

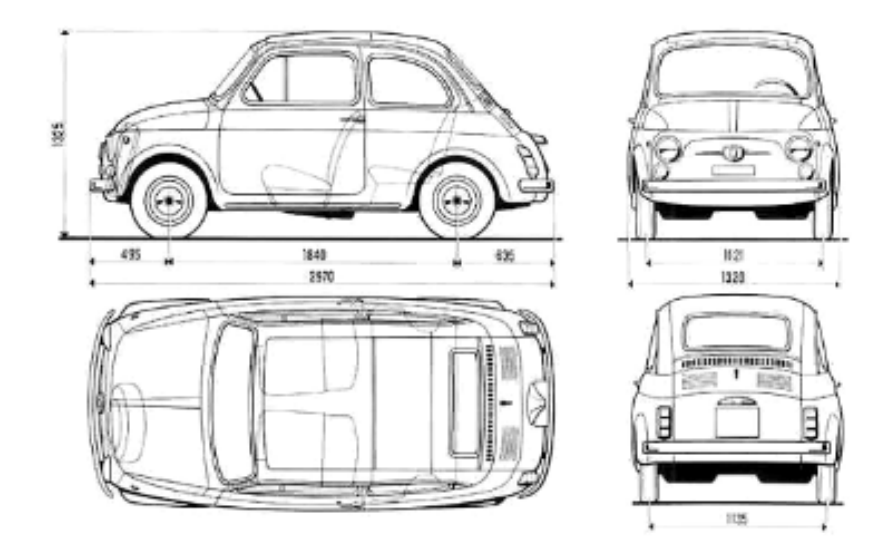

Le proiezioni ortogonali sono un sistema di rappresentazione grafica che, come l'assonometria, consente di rappresentare la terza dimensione su una superficie (tipicamente quella del foglio da disegno) che di dimensioni ne ha due.

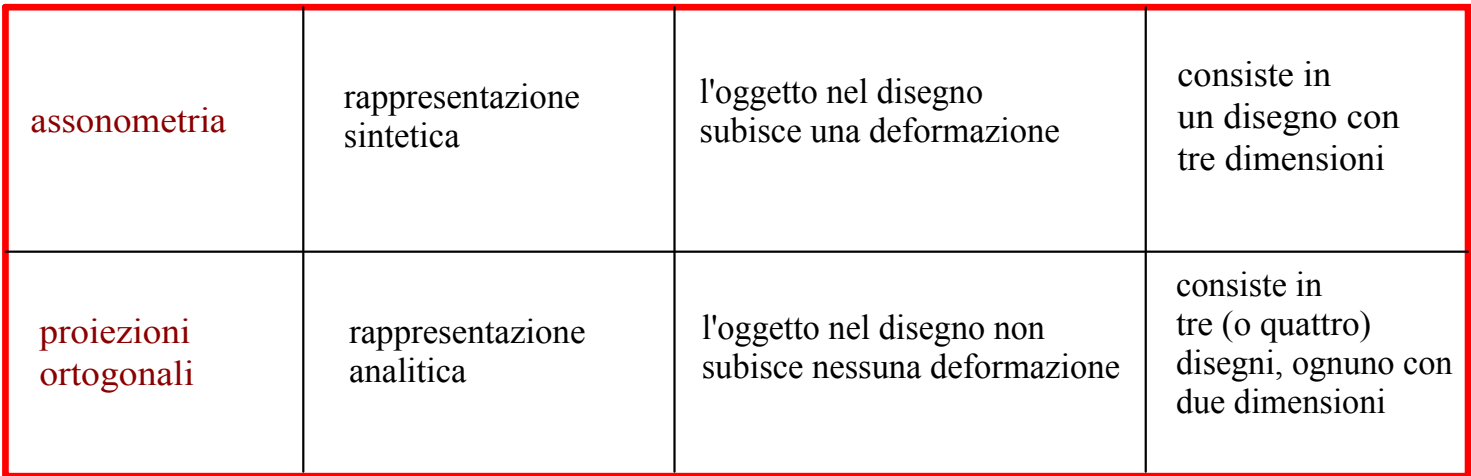

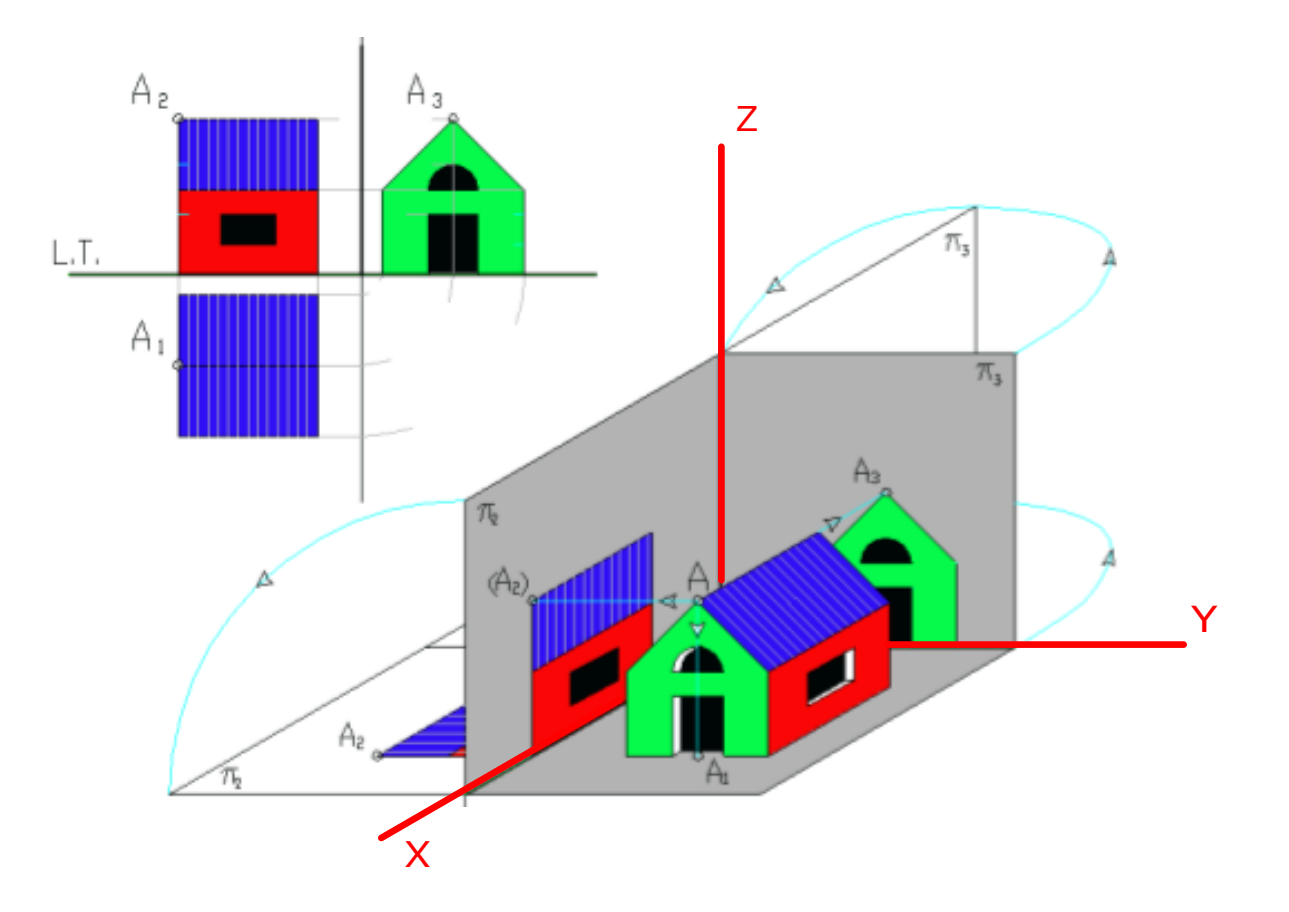

Per capire il metodo delle proiezioni ortogonali, prendi un foglio da disegno. Piegalo in quattro e taglia lungo la metà della piega verticale fino a realizzare il modellino grigio indicato in figura.

Una volta riportate sui tre piani (xz-zy-xy) le viste corrispondenti, ottenute proiettando i punti significativi dell'oggetto con linee "ortogonali" (cioè perpendicolari), se dispieghi il modellino avrai esattamente le proiezioni ortogonali dell'oggetto posizionato nel modellino tridimensionale.

#### Nomenclatura delle proiezioni ortogonali

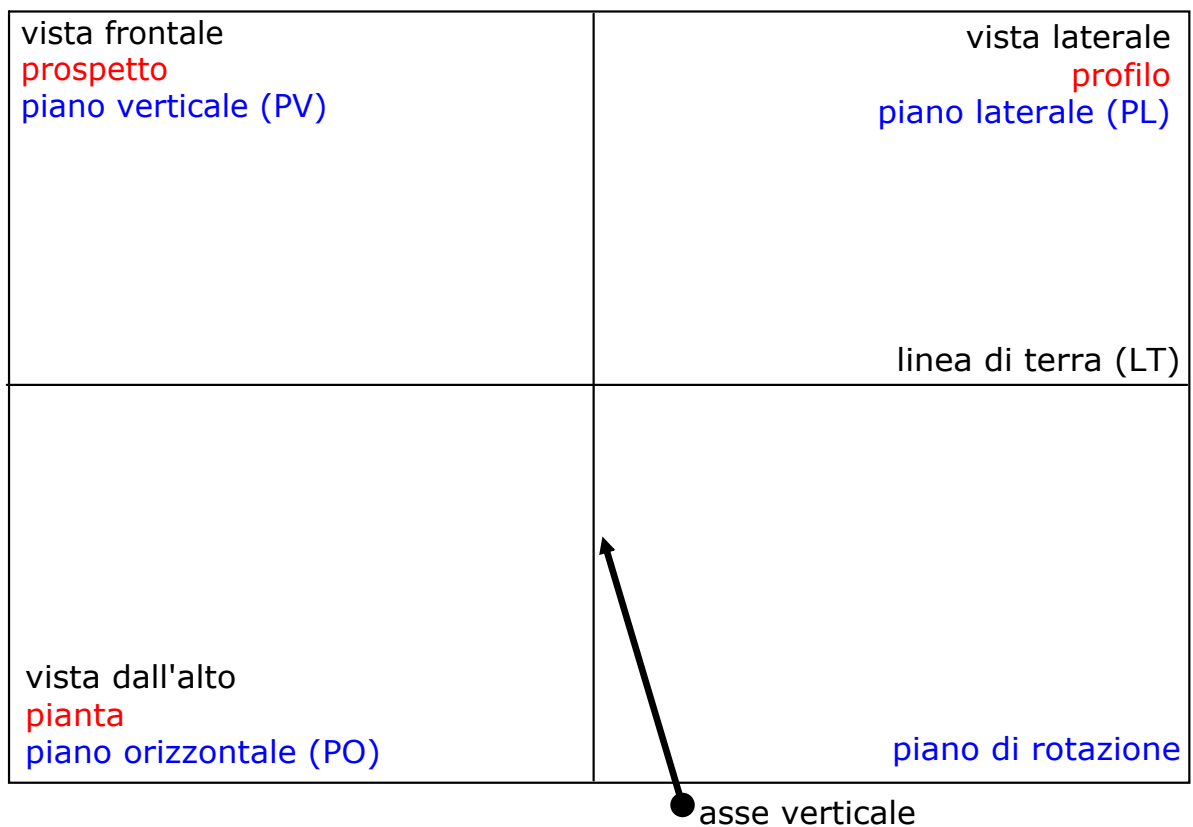

## Materiali didattici

Dal punto al solido: sequenze guidate (pdf)

Dal punto al solido: sequenze guidate (guarda il video in formato wmv)

approfondimento on-line 1

approfondimento on-line 2

a[p](http://www.aldodirosa.it/news_docenti/html/modules.php?name=proiezioni1)profondimento on-line 3

approfondimento on-line 4 [\(c](http://www.mediamattei.it/sitoberardi/disegno.htm)on schede operative e approfondimenti)

## Dal punto al solido

### esercitazioni in classe

## Proiezioni ortogonali di un punto

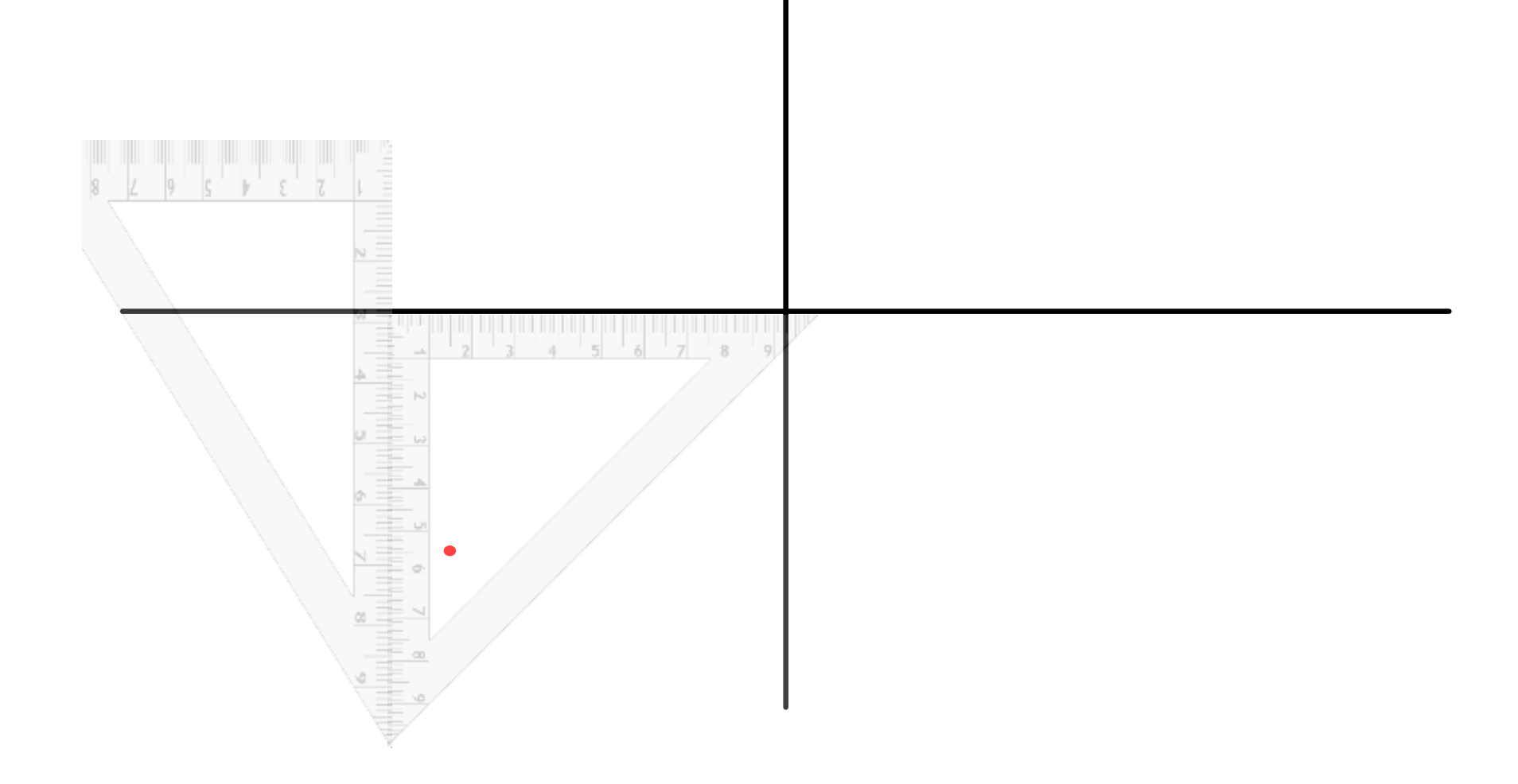

# Proiezioni ortogonali di un segmento

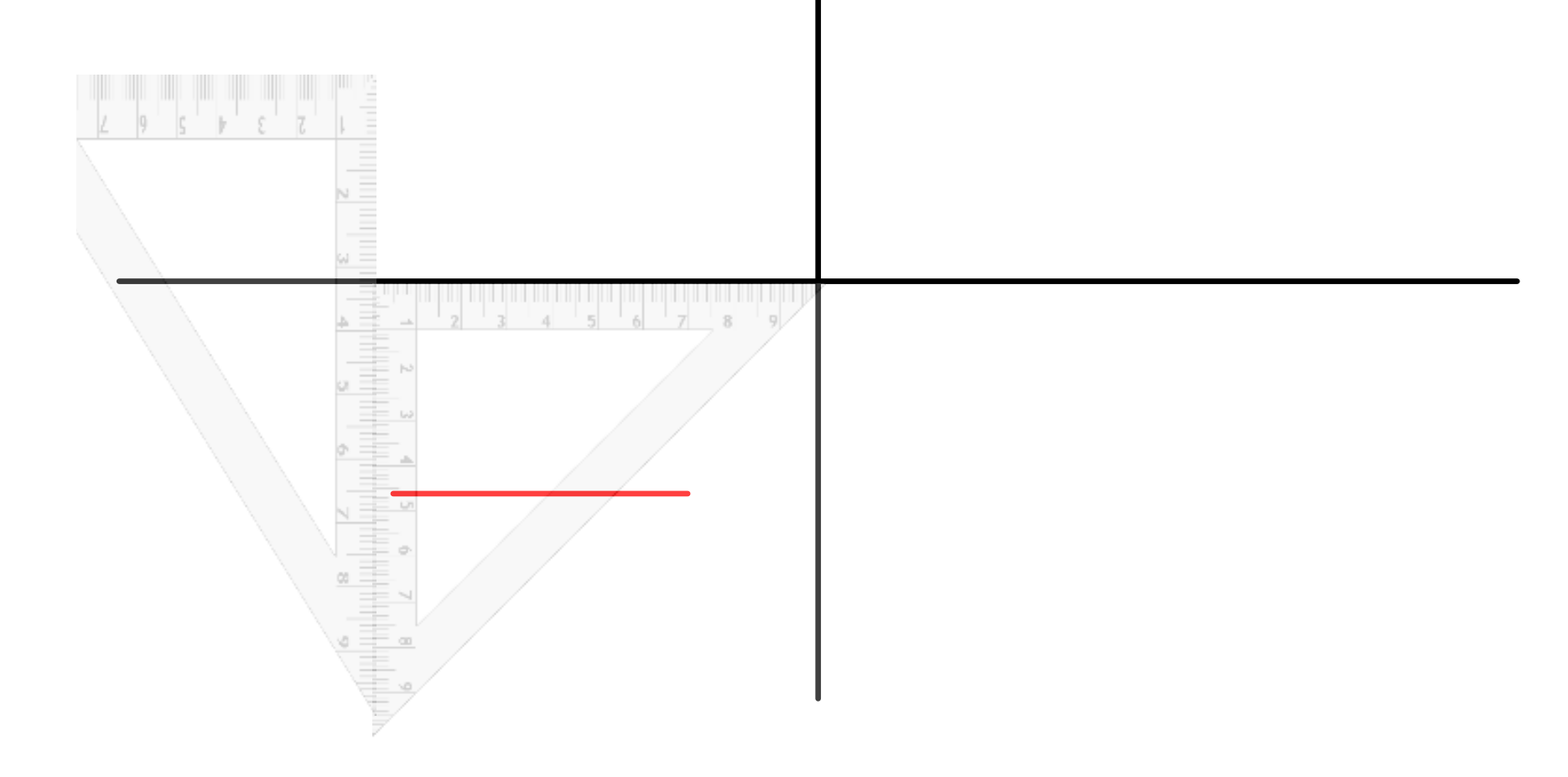

# Proiezioni ortogonali di una figura piana

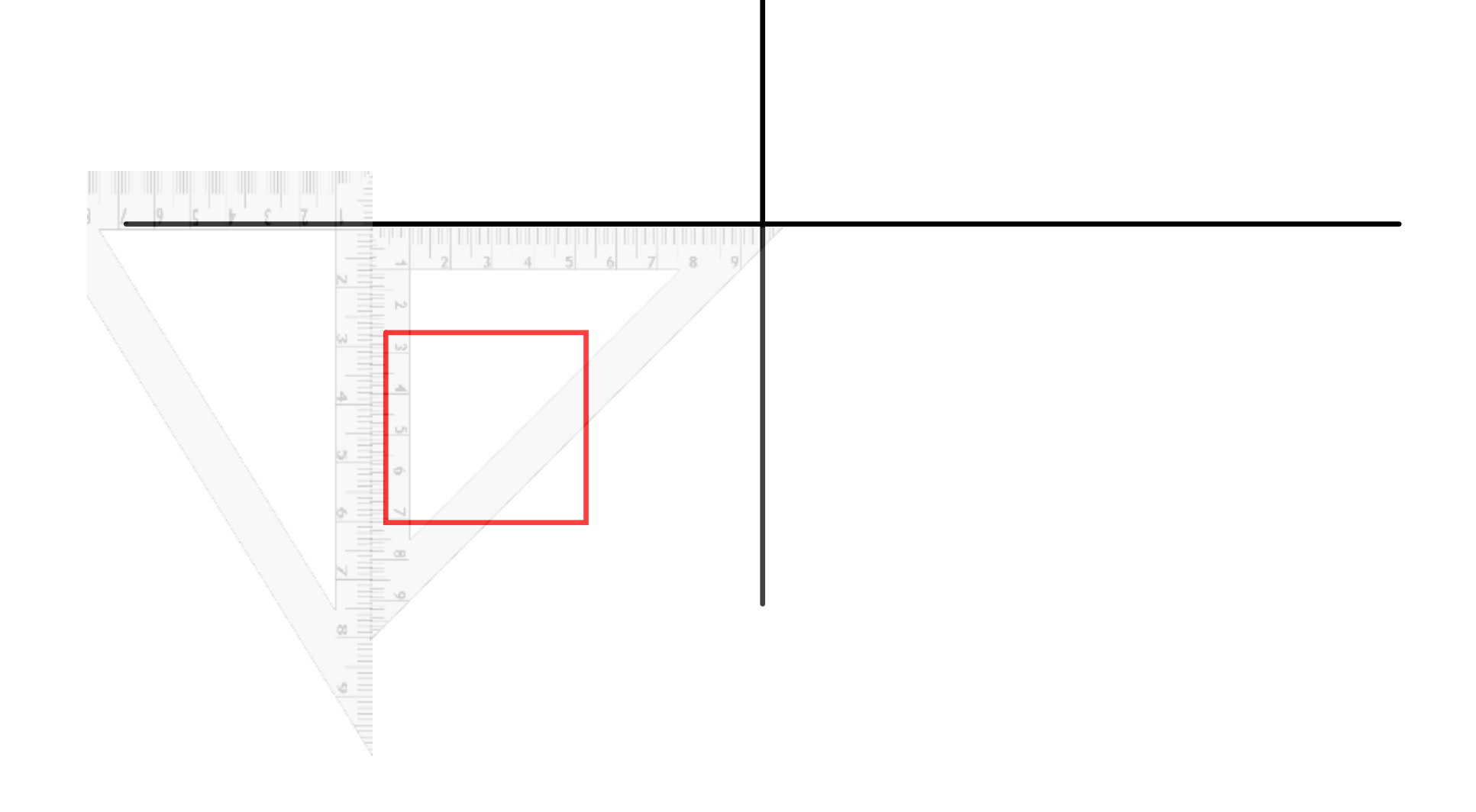

# Proiezioni ortogonali di una figura solida

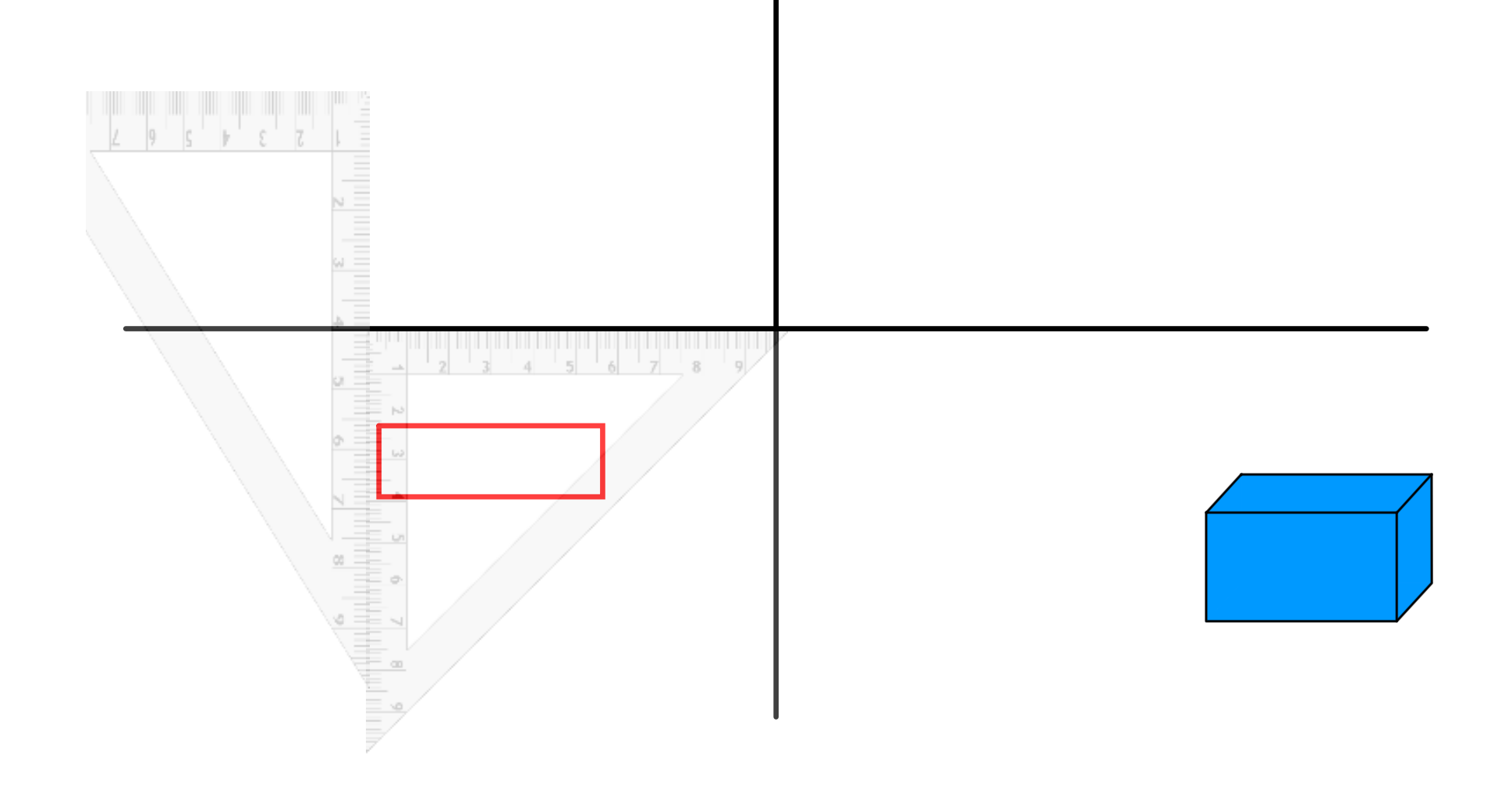

proort2.notebook

O

O

O

simulazioni.pdf

- http://www.dmti.unifi.it/grafica/tecniche%20di%20rappresentazione/3%20Proiezioni%20ortogonali.pdf
- http://www.aldodirosa.it/news\_docenti/html/modules.php?name=Proiezioni1
- O http://www.mediamattei.it/sitoberardi/disegno/proiezioniortogonali/teoriaproiezioniortogonali.doc
	- http://www.mediamattei.it/sitoberardi/disegno.htm

procedimento.wmv